Maruzen eBook Library 学外 (学認経由) 利用手順

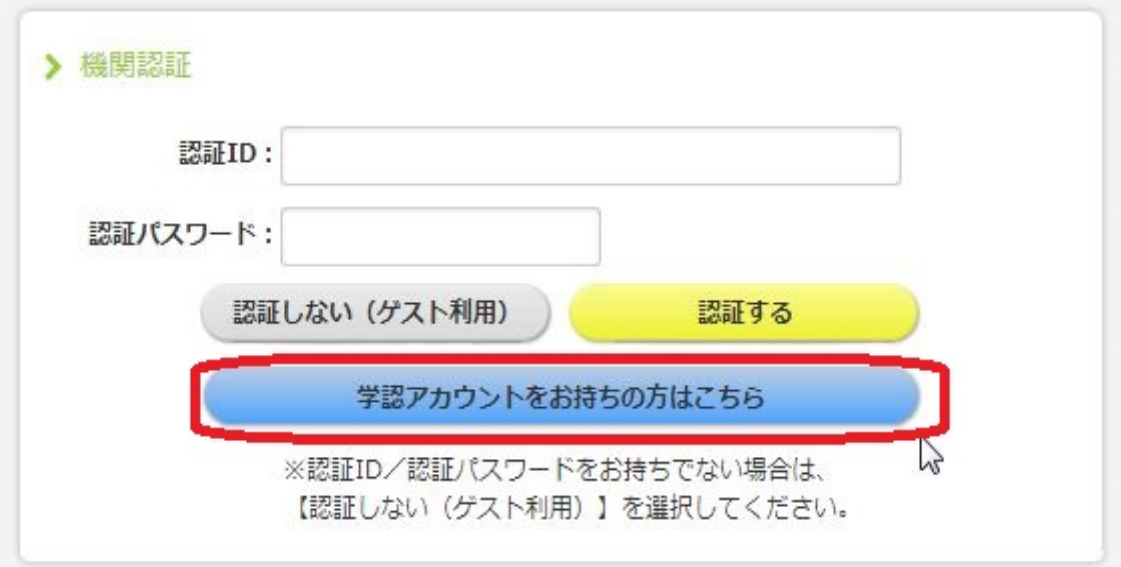

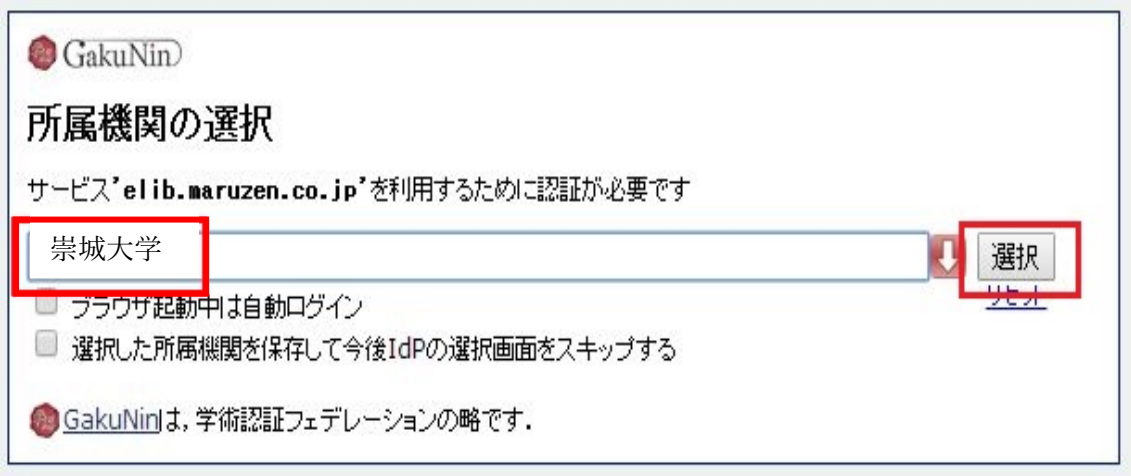

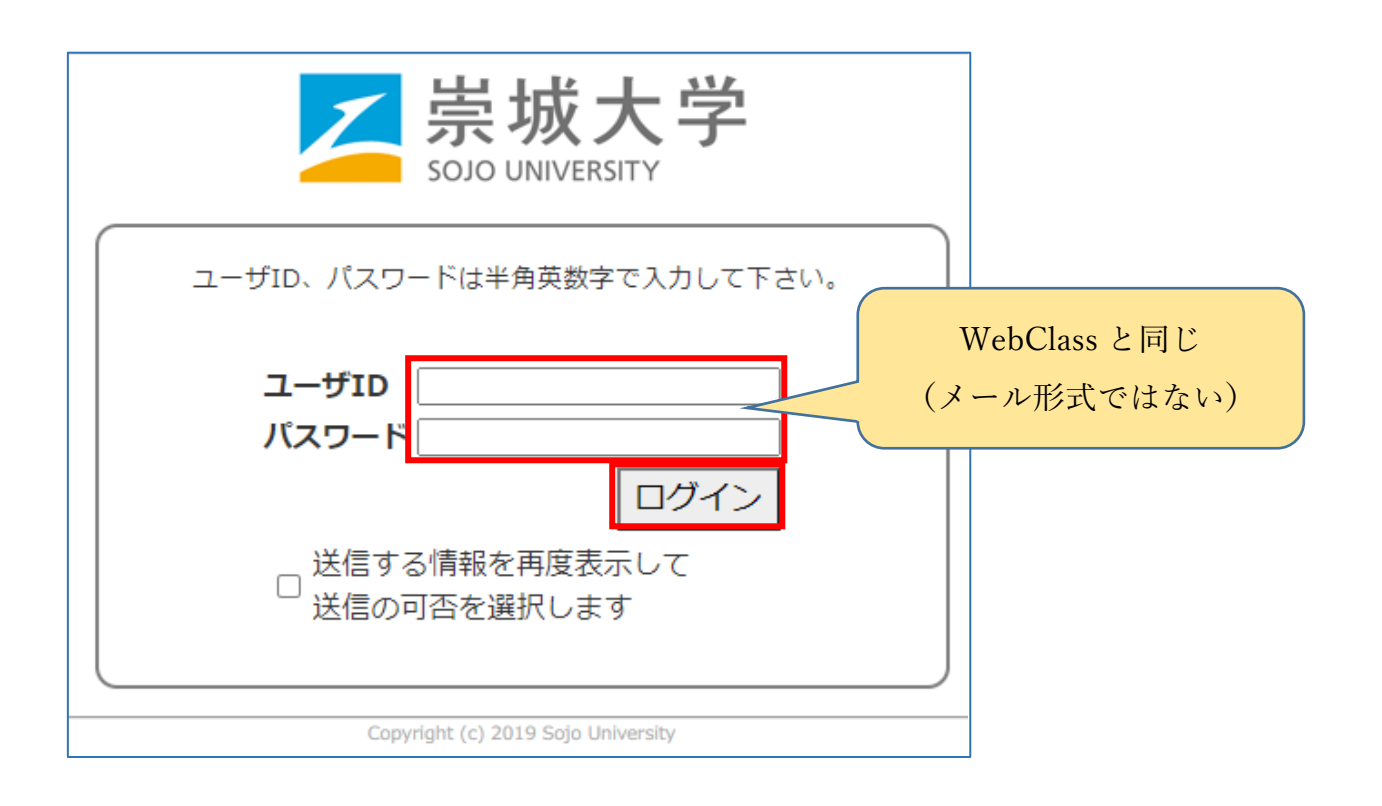

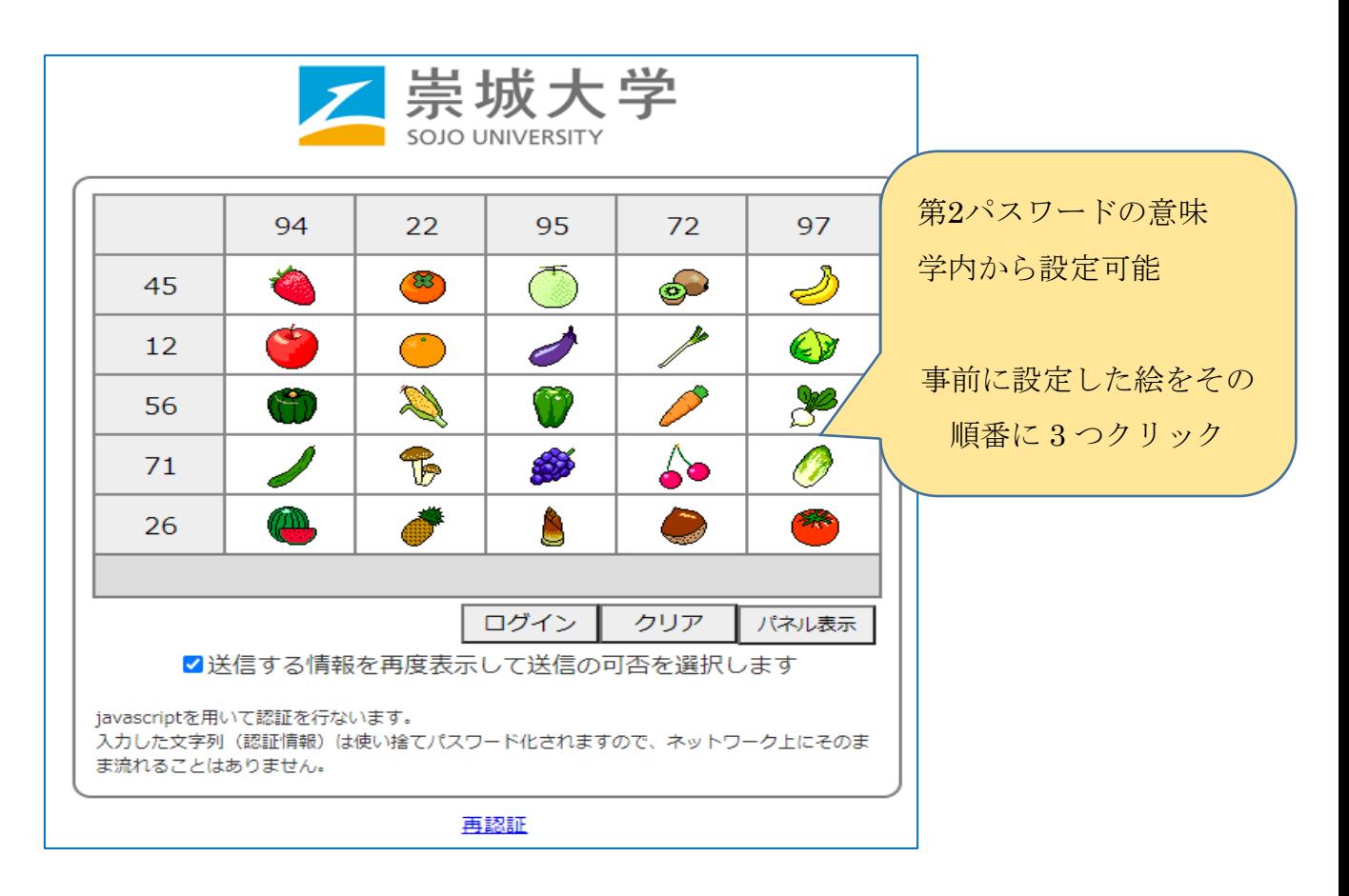

成功するとMaruzen eBook Libraryに戻ります